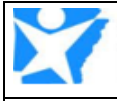

## **ARKANSAS DEPARTMENT OF HUMAN SERVICES**

**DCFS – Achieving a Better Life Experience (ABLE) Transfer- v1.0 Last Updated: 4/30/2020**

End Process

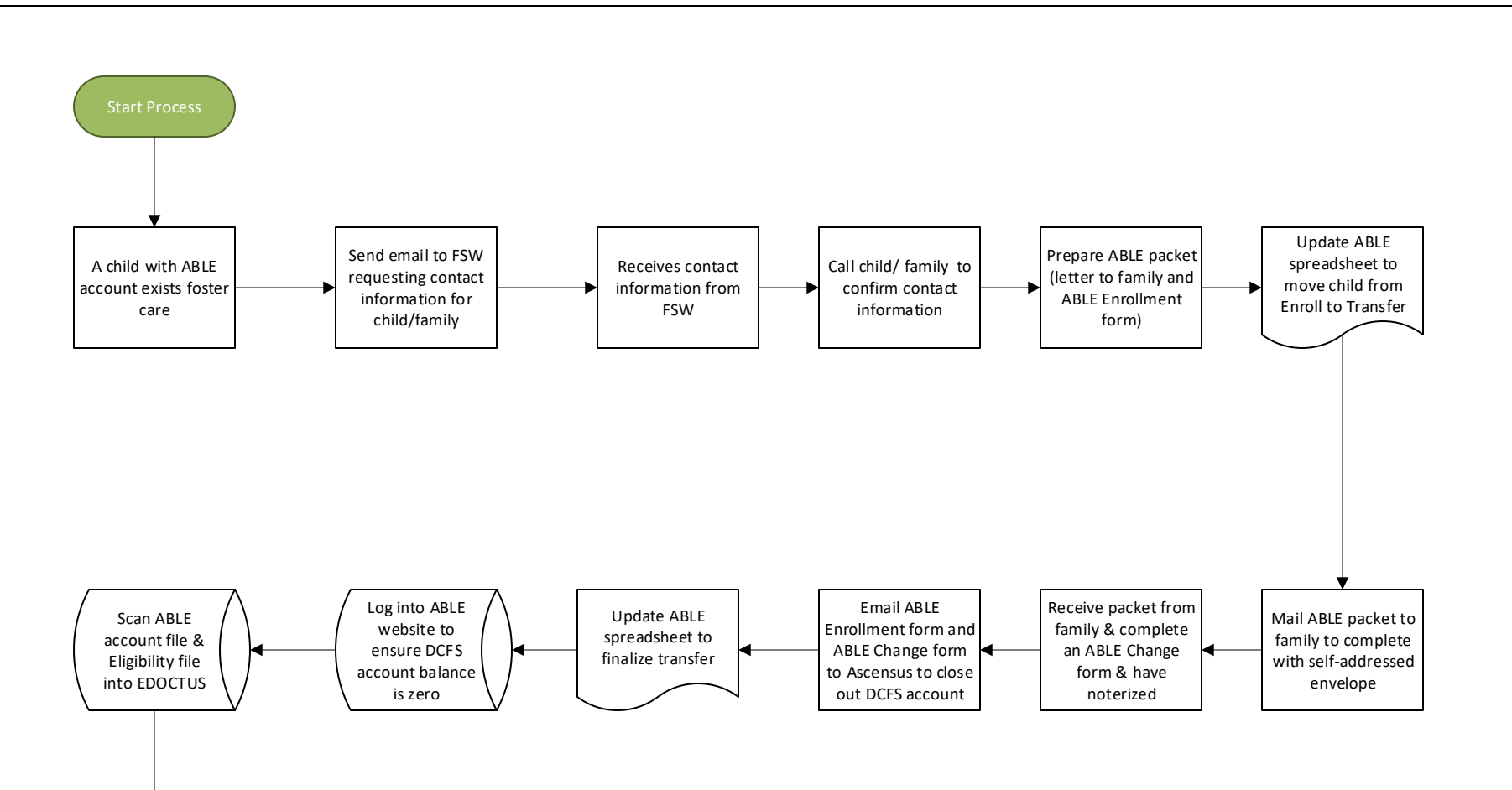

DCFS Eligibility Unit DCFS Eligibility Unit

## **NTTDaTa**